### Appendix A – EIA-176 Menus

View Company filing Menu

Q

The View EIA-176 Company Menu offers options for controlling the display of individual company filings

| 🚯 EIA-176 Query System |                           |               |  |  |
|------------------------|---------------------------|---------------|--|--|
| Exit                   | 📭 Page Setyp 🔎 🎒          | Print 🛅 Close |  |  |
| E <u>x</u> it          | – Closes this application | 1             |  |  |

- Closes this application.

📭 Page Setyp... - Choose a printer and set the page orientation (portrait works best).

- Changes the magnification of the report.

🚑 Print... - Sends the report to the printer.

Close Closes this report and either shows the next report if more than one has been selected more than one, or returns to the Choose Company screen.

**Choose Company Arrow Functions** 

Below is a summary of what the arrow buttons in the Choose and EIA-176 Company do:

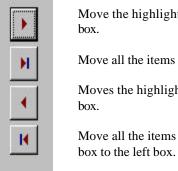

Move the highlighted item in the left box to the right

Move all the items in the left box to the right box.

Moves the highlighted item in the right box to the left

Move all the items (highlighted or not) from the right

#### **Query Menu Functions**

Menu items available with the Pre-selected and Custom queries are used to filter output, or export to other data formats.

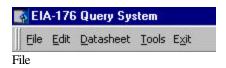

| <u>File E</u> dit <u>D</u> atasheet <u>T</u> ools |                                                       |
|---------------------------------------------------|-------------------------------------------------------|
| Close Window/Report                               | <u>Close</u> – Closes the query grid.                 |
| Save <u>A</u> s/Export Datafile                   | <u>Save As/Export</u> –Saves the data to another file |
| 💭 Page Setyp                                      | Page Setup – Choose print settings                    |
| Rrint Preview                                     | Print Preview – Shows what a printout will            |
| Close Spreadsheet                                 | look like                                             |
|                                                   | <u>Close Spreadsheet</u> – closes the query grid      |
| 🖨 Print                                           | <u>Print</u> – prints the query grid                  |
| E <u>x</u> it                                     | Exit – Quits the Query system.                        |

**Close** – Exits the select query window.

Save As/Export - option opens an intermediate box.

| ave As                                     |        |
|--------------------------------------------|--------|
| Save Query 'Qry_AllCon_1'                  | ОК     |
| To an External File or Database            | Cancel |
| C . Within the <u>C</u> urrent Database as |        |
| New Name: Qry_AllCon_1                     |        |

Intermediate output box from the Save As/Export Datafile menu option.

After the Save As/Export option has been selected an initial 'Save As' dialog box opens. Select the 'To an External File or Database' option, and click the OK button.

Next a Windows dialog box will be displayed. Headers may look better with the Save Formatted option.

The File Name can be edited to a unique name.

| Gave Query '                       | Qry_AllCon_1' As                                                                                                    |                                                                                                    | ?                                                                                                    |
|------------------------------------|----------------------------------------------------------------------------------------------------|----------------------------------------------------------------------------------------------------|----------------------------------------------------------------------------------------------------|
| Save in: [                         | ExportedFiles                                                                                                    | - 🗈 🖻                                                                                                    |                                                                                                    |
|                                    |                                                                                                    | Text files<br>may save<br>more<br>successfully<br>by checking<br>the Save<br>Formatted<br>box.<br>If you save<br>Excel files<br>with this<br>option the | Export<br>Cancel<br>Cancel<br>Ca |
| File <u>n</u> ame:                 | Qry_AllCon_1.dbf                                                                                                    | <u> </u>                                                                                                    |                                                                                                    |
| Save as <u>t</u> ype:              | dBASE 5 (*.dbf)                                                                                                    | <b>•</b>                                                                                                    |                                                                                                    |
| Not all file type<br>Access, Chanç | Microsoft Access (*.mdb;*.m<br>dBASE III (*.dbf)<br>dBASE IV (*.dbf)<br>dBASE S (*.dbf)<br>Microsoft FoxPro 2.0 (*.dbf) |                                                                                                    | Setup program, click Add/Remove, Data<br>fice 97 ValuPack.                                                                                                    |

#### Save As/Export dialog box.

Different file type options are available by pulling down the '<u>Save as File Type</u>' list box as shown. By scrolling down the list of available file types different formats can be selected including dBase, Excel and text. To save into a Microsoft Access database the \*.mdb file must already exist.

Once the file has been named and the file type selected click the Export button to finish the operation.

Page Setup

This option sets printer and page settings.

| Setup           |                                 | ? ×    |
|-----------------|---------------------------------|--------|
| Margins         | Page                            | . I    |
| Orientation     |                                 | -   -  |
| A               | Port <u>r</u> ait A C Landscape |        |
| Paper           |                                 |        |
| Si <u>z</u> e:  | Letter 8 1/2 × 11 in            |        |
| <u>S</u> ource: | Auto Select                     |        |
| Printer for Q   | ry_AllCon_1                     |        |
| 🖲 Default P     | Printer                         | -      |
| C Use Spe       | cific Printer                   |        |
|                 |                                 |        |
|                 |                                 |        |
| 1               | OK Cancel                       |        |
|                 | Page Setup Menu                 | option |

Г

**Note:** Landscape orientation is recommended for most query outputs, and can be accessed by selecting the "Page" tab.

Print Preview

| 📾 Qry_AllCon_1 : Select Query |  |
|-------------------------------|--|
|                               |  |
| Page: II I I I II             |  |

Print Preview Menu option

The Print Preview button displays what printed output will look like. **Print** 

| 🙀 Printing                                  |                   |
|---------------------------------------------|-------------------|
| Now printing page 1 of                      | <u> </u>          |
| 'Qry_AllCon_1' to the                       | -                 |
| HP LaserJet 4M Plus RNGD on \\Oog-f5\rngd-h | np4               |
| Cancel                                      | R                 |
|                                             | Print Menu option |

The Print button prints the grid off. Some of the queries are large so be ready!

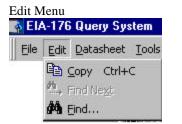

To use the **Copy** option the grid or column needs to be highlighted. The entire grid can be highlighted by clicking in the upper left corner (circled). Individual columns can be highlighted by clicking in the column header.

To use **Find**, select just one column by clicking on the column header. The ST column is highlighted in this example.

| 👥 , 🖻 Cop |                  | 🗟 🚿 🕫 🍓 📽 🛃 🖓 🛅 🔽 🛤                      | •   ▶* ¥  | K 🛅 ⁄a • | 2          |      |  |
|-----------|------------------|------------------------------------------|-----------|----------|------------|------|--|
|           | nd Ne <u>x</u> t |                                          | 1         | 1        |            |      |  |
| 🗰 Ein     | id<br>1 : S      | · · ^                                    |           | 1        |            |      |  |
|           | CompanyID        | Click in the circle to highlight the ent | ire       | ST       | ResVol     | Res  |  |
|           | 17602003AK       | grid.                                    |           |          | 221,971    | 5    |  |
|           | 17602009AK       | UKPEAGVIK ARCTIC SLOPE                   | AK        |          | 0          |      |  |
| 1         | 17602016AK       | ALASKA P L CO                            | AK        |          | 0          |      |  |
| 1         | 17602017AK       | ENSTAR NAT GAS CO                        | AK        |          | 15,756,589 | 56,5 |  |
|           | 17613300AK       | MARATHON OIL CO                          | AK        |          | 0          |      |  |
|           | 17617544AK       | CHEVRON USA PROD INC                     | AK        |          | 0          |      |  |
|           | 17617545AK       | UNION OIL CO OF CALIFORNIA               | AK        |          | 0          |      |  |
|           | 17619863AK       | PHILLIPS ALASKA NAT GAS CO               | AK        |          | 0          |      |  |
|           | 17622751AK       | ARCO ALASKA INC                          | AK        |          | 0          |      |  |
|           | 17600048AL       | FLORALA GAS DEPT                         | AL        |          | 21,680     | 1    |  |
|           | · · - · · ·      |                                          | - Lit Man |          |            | -    |  |

Highlight a column or the entire grid to use Edit Menu options

With the column selected pull down the Edit menu and click on the Find option.

| -1 | Sty_AllCrit_1: 5 | and the second second se |                                                                                                    |                                                       |             |
|----|------------------|----------------------------------------------------------------------------------------------------|----------------------------------------------------------------------------------------------------|-------------------------------------------------------|-------------|
|    | CompanyID        | COMPANYNAME                                                                                                    |                                                                                                    | Resval                                                | ResCost     |
|    | 17618300 IN      | OHIO VALLEY GAS INC                                                                                                    | N.                                                                                                    | 440,343                                               | 2,858.052.0 |
|    | 17619004 IN      | RENSSELAER GAS UTIL I                                                                                                    | DEPT IN                                                                                                    | 246.028                                               | 1.381.073.0 |
|    | 17619019 N       | POSEYVILLE MUN GAS C                                                                                                    | 0 N                                                                                                    | 29,650                                                | 252,386.0   |
|    | 17610024 N       | WESTFIELD GAS CORP.                                                                                                    | IN .                                                                                                    | 103,846                                               | 807,427.0   |
| 3  | 17619633 N       | TEXAS EASTERN TRANS                                                                                                    | CORP IN                                                                                                    | 0                                                     | 0.0         |
|    | 17619607 IN      | SWITZERLAND CTY NAT.                                                                                                    | GAS CO IN                                                                                                    | 49,851                                                | 378,3541    |
| 10 | 17619692 IN      | BAINBRIDGE MUN GAS                                                                                                    | N                                                                                                    | 25,280                                                | 203,595.0   |
|    | 17619912 N       | NAPOLEON TOWN OF                                                                                                    | N                                                                                                    | 13,684                                                | 96,340.0    |
| -  |                  |                                                                                                    | D INC IN                                                                                                    | 481,939                                               | 3,571,0591  |
| 8  | 1768060SIN       | NAT GAS PL CO OF AME                                                                                                    | RICA IN                                                                                                    | 0                                                     | 0.0         |
|    | 17694105IN       | SIGCORE ENERGY SERV                                                                                                    |                                                                                                    | 0                                                     | 0.6         |
| -  | 17694713 IN      | VECTOR PIPELINE                                                                                                    | IN.                                                                                                    | 0                                                     | 0.0         |
| ×. | 1760003245       | ABBYVILLE CITY OF                                                                                                    | 28                                                                                                    | 4,515                                                 | 25.395.0    |
| He | cont sala        | 518 DE MONT Find in field: 1                                                                                                    | 5T*                                                                                                    |                                                       | 88          |
| Г  |                  | ansumption Vol mgd What:                                                                                                    |                                                                                                    |                                                       | Find Firgt  |
| L  |                  | <=Ret ingth [2]                                                                                                    |                                                                                                    | vach gave                                             | End Nort    |
|    |                  | Natura M                                                                                                    | and the state of the state of t | Search Fields & Egrmated<br>Search Only Current Pield | Class       |

Find function of Edit Menu

A dialog box will appear. Enter the value to be searched for. After the value has been entered, click either Find First, or Find Next. The grid will advance to the found value.

| EIA-176 Query                                                                                                    | y System – Appendix A                                                                                                    |                                                                                                    |                                                                                                    |
|----------------------------------------------------------------------------------------------------|----------------------------------------------------------------------------------------------------|----------------------------------------------------------------------------------------------------|----------------------------------------------------------------------------------------------------|
| D VALLEY G,<br>ISSELAER G,<br>EYVILLE ML<br>STFIELD GAS<br>AS EASTER<br>ITZERLAND (<br>VBRIDGE ML<br>OLEON TOW           | Font<br>Eont:<br>Arial<br>Arial<br>Arial Arial Arial Arial Arial Narrow<br>BakerSignet<br>BellGothic<br>BellGothic Black<br>Bernhard Modern Roma | Font style: Size:<br>Regular 10<br>Regular 10<br>Italic<br>Bold<br>Bold Italic 14<br>Construction 14<br>Construction 14<br>C | ?X       t         OK       52.0         Cancel       73.0         27.0       86.0         27.0       0.0         54.0       95.0         40.0       40.0 |
| AMUNITY NA<br>GAS P L CC<br>CORE ENER<br>TOR PIPELII<br>YVILLE CIT<br>VILLE CIT<br>VILLE CIT<br>Of 17<br>nption Vols for | Effects Underline Color: Black This is a TrueType font. This s your printer and your screen.                                                     | Sample<br>AaBbYyZz<br>Script:<br>Western 💌                                                                                                    | 59.0<br>0.0<br>0.0<br>95.0                                                                                                    |
|                                                                                                    |                                                                                                    |                                                                                                    |                                                                                                    |

#### Datasheet Menu – Font option

The Freeze column options always displays a frozen one column on the screen. To freeze columns place the cursor in the desired column. In this example that column is COMPANYNAME.

| COMPANYNAME                  | ST    | CompanyID  | ResVol     | ResCost F     |
|------------------------------|-------|------------|------------|---------------|
| BARROW UTIL & ELEC COOP INC  | AK    | 17602003AK | 221,971    | 514,510.0     |
| UKPRAGVIK ARCTIC SLOPE       | AK    | 17602009AK | 0          | 0.0           |
| ALASKAPL CO                  | AK    | 17602016AK | 0          | 0.0           |
| ENSTAR NAT GAS CO            | AK    | 17602017AK | 15,756,589 | 56,585,987.0  |
| MARATHON OIL CO              | AK    | 17613300AK | 0          | 0.0           |
| CHEVRON USA PROD INC         | AK    | 17617544AK | 0          | 0.0           |
| UNION OIL CO OF CALIFORNIA   | AK    | 17617545AK | 0          | 0.0           |
| PHILLIPS ALASKA NAT GAS CO   | AK    | 17619863AK | 0          | 0.0           |
| ARCO ALASKA INC              | AK    | 17622751AK | 0          | 0.0           |
| FLORALA GAS DEPT             | AL    | 17600048AL | 21,680     | 133,170.0     |
| WEST JEFFERSON GAS SYS       | AL    | 17600049AL | 25,653     | 248,993.0     |
| ALABAMA GAS CORP             | AL    | 17600139AL | 27,627,365 | 258,719,088.0 |
| MIDCOAST INTERSTATE TRANS IN | AL    | 17600141AL | 0          | 0.0           |
| Record: 1 1 1 1 1 792        | · · · | 170001000  | 101 000    |               |

Datasheet menu – Freeze columns option

Pull down on the Datasheet menu item and click Freeze columns. 🔶 El/

| EIA-176 Query System           |                                              |
|--------------------------------|----------------------------------------------|
| Eile Edit Datasheet Tools Exit | The COMPANYNAME<br>appears at the left. Even |
| 🛃 🖌 🖕 🗛 Eont                   | right, COMPANYNAMI                           |
| Freeze Columns                 | (notice that the first data                  |
| 5 Sort <u>A</u> scending       | ComCost instead of Res                       |
| Z↓ Sort Descending             | COMPANYNAME colu                             |
| Advanced Filter/Sort           |                                              |
| N Y Apply Filter/Sort          |                                              |
| ✓ 😽 <u>R</u> emove Filter/Sort |                                              |
|                                |                                              |

Datasheet Menu – freeze columns example

column always when scrolling to the E stays on the screen: a column is now Vol, yet the mn still shows).

| <b></b> | 📾 Qry_AllCon_1 : Select Query |               |             |      |  |  |  |
|---------|-------------------------------|---------------|-------------|------|--|--|--|
| 1       | COMPANYNAME                   | ComCost       | ComConsumer | Othe |  |  |  |
|         | BARROW UTIL & ELEC COOP INC   | 756,030       | 215         |      |  |  |  |
|         | UKPEAGVIK ARCTIC SLOPE        | 507,003       | 3           |      |  |  |  |
|         | ALASKA P L CO                 | 0             | 0           |      |  |  |  |
|         | ENSTAR NAT GAS CO             | 21,445,075    | 12,420      |      |  |  |  |
|         | MARATHON OIL CO               | 0             | 0           |      |  |  |  |
|         | CHEVRON USA PROD INC          | 0             | 0           |      |  |  |  |
|         | UNION OIL CO OF CALIFORNIA    | 0             | 0           |      |  |  |  |
|         | PHILLIPS ALASKA NAT GAS CO    | 0             | 0           |      |  |  |  |
|         | ARCO ALASKA INC               | 9,296,911     | 25          |      |  |  |  |
|         | FLORALA GAS DEPT              | 1,305         | 4           |      |  |  |  |
|         | WEST JEFFERSON GAS SYS        | 25,366        | 22          |      |  |  |  |
|         | ALABAMA GAS CORP              | 78,594,955    | 33,822      |      |  |  |  |
|         | MIDCOAST INTERSTATE TRANS IN  | 0             | 0           |      |  |  |  |
| Re      | cord: HII 1 1 HIE of 1792     | <u>i</u> ^^^^ | 0.05        |      |  |  |  |

Note: Columns can be 'unfrozen' only by exiting the query grid.

### **Datasheet** – Sort Ascending

| Datasheet Tools Exit                       |                              |     |            |       |
|--------------------------------------------|------------------------------|-----|------------|-------|
| A Eont ⋈ 🛞 😤 🛃 🖓 🗃 🖓 🗰 🕨 🚿 🛅 🔕 • 😰         |                              |     |            |       |
| 🔟 Freeze Columns                           |                              | 1 1 |            |       |
| <mark>≩↓</mark> Sort <u>A</u> scending     |                              |     |            |       |
| A Sort Des <u>c</u> ending                 |                              | OT  | Deal/al    | De    |
| 🏼 🖉 Advanced Filter/Sort                   |                              | ST  | ResVol     | Re    |
| ∑ <sub>≡≡≡</sub> Appl <u>y</u> Filter/Sort | ROW UTIL & ELEC COOP INC     | AK  | 221,971    | Ę     |
| 🕅 <u>R</u> emove Filter/Sort               | PEAGVIK ARCTIC SLOPE         | AK  | 0          |       |
| 17602016AK                                 | ALASKA P L CO                | AK  | 0          |       |
| 17602017AK                                 | ENSTAR NAT GAS CO            | AK  | 15,756,589 | 56,5  |
| 17613300AK                                 | MARATHON OIL CO              | AK  | 0          |       |
| 17617544AK                                 | CHEVRON USA PROD INC         | AK  | 0          |       |
| 17617545AK                                 | UNION OIL CO OF CALIFORNIA   | AK  | 0          |       |
| 17619863AK                                 | PHILLIPS ALASKA NAT GAS CO   | AK  | 0          |       |
| 17622751AK                                 | ARCO ALASKA INC              | AK  | 0          |       |
| 17600048AL                                 | FLORALA GAS DEPT             | AL  | 21,680     | 1     |
| 17600049AL                                 | WEST JEFFERSON GAS SYS       | AL  | 25,653     | 2     |
| 17600139AL                                 | ALABAMA GAS CORP             | AL  | 27,627,365 | 258,7 |
| 17600141AL                                 | MIDCOAST INTERSTATE TRANS IN | AL  | 0          |       |
| Record: IN A                               | 1 ▶ ▶ ▶ of 1792              |     |            |       |

Datasheet Menu – Sort Ascending – highlight a column to sort on

To use the sort ascending feature select a column by clicking on the column heading. Pull down the Datasheet menu and click on Sort Ascending. The query will be sorted according to the values in the selected column.

|   | CompanyID  | COMPANYNAME                | ST | ResVol |
|---|------------|----------------------------|----|--------|
| • | 17680806TX | PANENERGY TEXAS INTRASTATE | ΤX | 0      |
|   | 17694747ND | ALLIANCE PIPELINE          | ND | 0      |
|   | 17692405FL | SOUTHERN NAT GAS CO        | FL | 0      |
|   | 17692327IL | SOUTHWEST GAS STORAGE CO   | IL | 0      |
|   | 17692326MI | SOUTHWEST GAS STORAGE CO   | MI | 0      |
|   | 17690603MO | KN INTERSTATE GAS TRANSLLC | MO | 0      |
|   | 17690514CA | CPN PIPELINE COMPANY       | CA | 0      |
|   | 17690506MS | DESTIN PIPELINE CO LLC     | MS | 0      |

In the example above the ResVol values are sorted in ascending order, starting with zero.

Sort descending works the same way.

|    | CompanyID  | COMPANYNAME                | ST  | ResVol      |
|----|------------|----------------------------|-----|-------------|
|    | 17621931CA | SOUTHERN CALIFORNIA GAS CO | CA  | 251,452,001 |
|    | 17610322IL | NICOR GAS                  | IL  | 221,009,522 |
| 1  | 17610617CA | PACIFIC GAS & ELEC CO      | CA  | 211,181,85  |
|    | 17617183MI | CONSUMERS ENERGY CO        | MI  | 176,663,60  |
| 20 | 17609432MI | MICHIGAN CONSOL GAS CO     | MI  | 136,124,32  |
|    | 17611456NJ | PUB SVC ELEC & GAS CO      | NJ  | 132,611,11  |
| 1  | 17670317OH | EAST OHIO GAS CO           | 9A  | 131,187,52  |
|    | 17610960IL | PEOPLES GAS LT & COKE CO   | IL. | 103,856,14  |

With sort descending the largest values appear first.

Saving Query Outputs

| 🔉 EIA-176 Query System |                  |                   |       |  |  |
|------------------------|------------------|-------------------|-------|--|--|
| Eile                   | Edit             | Datasheet         | Tools |  |  |
|                        | ⊆lose            |                   |       |  |  |
| 12                     | Save g           | <u>A</u> s/Export |       |  |  |
|                        | 💭 Page Setyp     |                   |       |  |  |
| D.                     | Rrint Preview    |                   |       |  |  |
|                        | ⊆lose            |                   |       |  |  |
|                        | 🛄 Datasheet View |                   |       |  |  |
| 9                      | Print            |                   |       |  |  |
|                        | E <u>x</u> it    |                   | 3     |  |  |

The File menu provides options over for query output.

<u>Close</u> – closes the query and returns to the selection screen.

When returning to the selection screen company, year and data item selections are still be in place. Any aggregate functions will be cleared.

If you have filtered your output the file will not Save As/Export. In this case select the entire grid and copy it. The output can then be pasted into a spreadsheet application for saving. When the output is pasted it may be necessary to resize the row hights. This is done by selecting the spreadsheet grid and clicking on the Format/Rows menu items.